## **[Wright State University](http://www.wright.edu)**

**[From the SelectedWorks of Joseph W. Houpt](https://works.bepress.com/joseph_houpt/)**

July, 2012

# Bayesian Approaches to Assessing Architecture and Stopping Rule

Joseph W. Houpt, *Wright State University - Main Campus* A. Heathcote A. Eidels J. T. Townsend, *Indiana University - Bloomington*

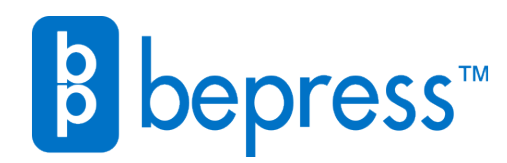

Available at: [https://works.bepress.com/joseph\\_houpt/14/](https://works.bepress.com/joseph_houpt/14/)

## Bayesian Analyses of the Survivor Interaction Contrast

#### Joseph W. Houpt, Andrew Heathcote, Ami Eidels and James T. Townsend

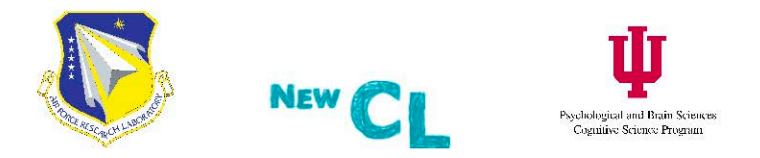

Society for Mathematical Psychology Annual Meeting Columbus, Ohio July 22, 2012

### Outline

### Introduction

### Parametric Test

- · Model
- · Simulation

#### Nonparametric Test  $\left(3\right)$

- · Model
- · Simulation
- 4 Comparisons Among SIC Tests
	- · Simulation
	- · Application

### Conclusion

### Outline

### Introduction

#### Parametric Test

- · Model
- · Simulation

#### Nonparametric Test

- · Model
- · Simulation

## Comparisons Among SIC Tests

- · Simulation
- Application

### Conclusion

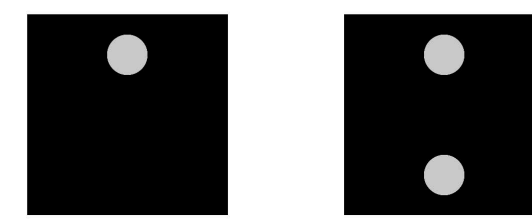

- <sup>~</sup>How do different sources of information combine in mental processing?
	- Are both sources used concurrently, or do we use one at a time?
	- How many sources are enough to respond?

### **Salience**

**•** To test architecture and stopping rule, without conflating them with workload capacity, factorially speed up and slow down the processing of each source of information.

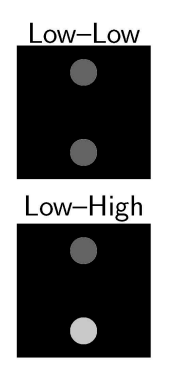

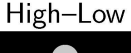

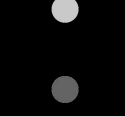

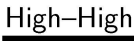

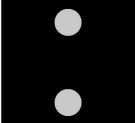

### **Survivor Interaction Contrast**

• Indicates architecture and stopping rule.

### **Survivor Interaction Contrast**

- Indicates architecture and stopping rule.
- <sup>~</sup>The SIC is interaction between the salience manipulations.
	- **a** Instead of just using the mean time, we use the survivor function:  $S(t) = Pr\{T > t\} = 1 - F(t).$

 $SIC(t) = [S_{LL}(t) - S_{LH}(t)] - [S_{HL}(t) - S_{HH}(t)]$ 

Here, the subscripts indicate the salience of each source of information.

### Survivor Interaction Contrast

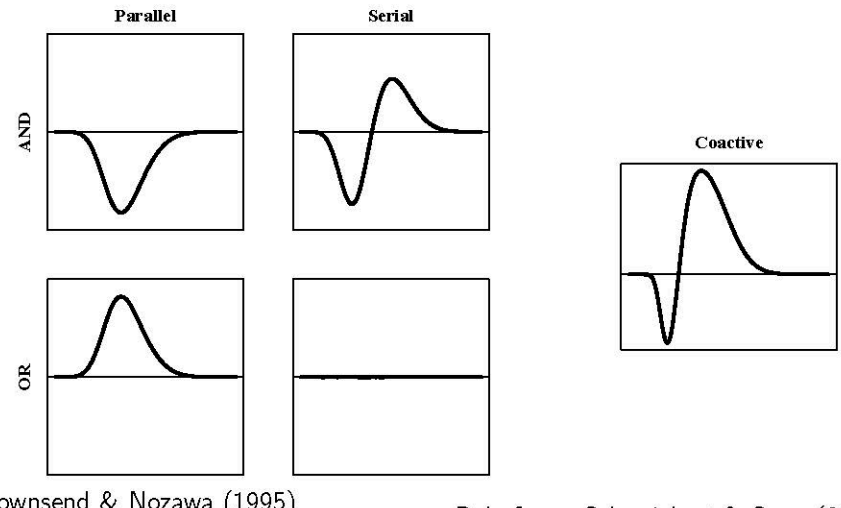

Townsend & Nozawa (1995) Schweickert, Giorgini & Dzhafarov  $(2000)$ 

Dzhafarov, Schweickert & Sung (2004) Houpt & Townsend (2011)

**Introduction** 

### **Null Hypothesis Test**

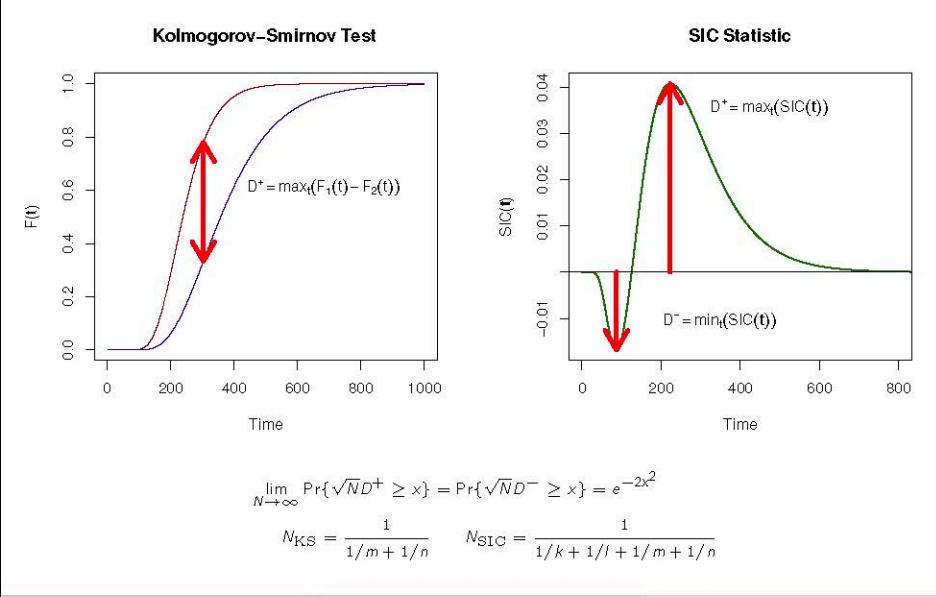

Houpt, et al. (SMP 2012) Bayesian SIC 30 and SIC 30 and SIC 30 and SIC 30 and SIC 30 and SIC 30 and SIC 30

#### **Introduction**

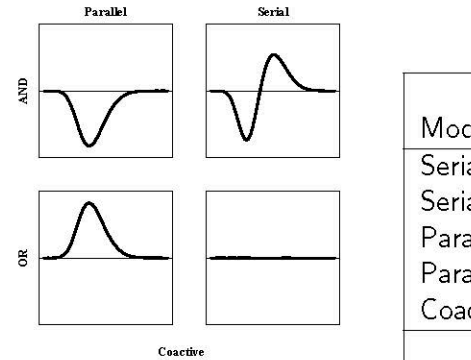

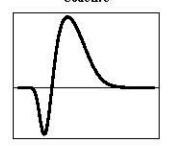

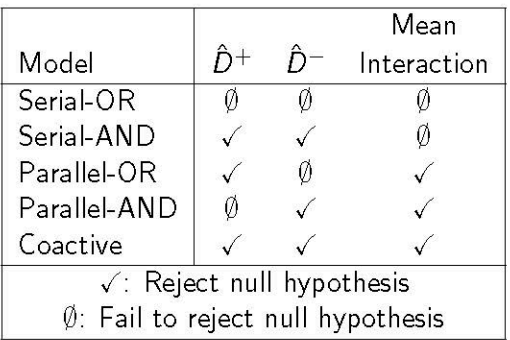

### **Shortcomings**

- **e** Tests positive and negative deflections *not* SIC form.
	- Requires two separate tests.
- **•** Only can gain evidence against a lack of positive or negative deflection.
- **•** Only get a yes/no answer, not relative evidence.

## Outline

### Introduction

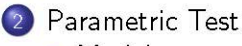

- · Model
- · Simulation
- Nonparametric Test
	- · Model
	- · Simulation
- Comparisons Among SIC Tests
	- · Simulation
	- Application

### Conclusion

#### $f(t)$ : Density (PDF)  $F(t)$ : Cumulative Distribution (CDF)

$$
\mathsf{Parallel-OR} \qquad f_{12}(t) = f_1(t)[1 - F_2(t)] + f_2(t)[1 - F_1(t)]
$$

f(t): Density (PDF) *F(t):* Cumulative Distribution (CDF)

Parallel-OR  $f_{12}(t) = f_1(t)[1 - F_2(t)] + f_2(t)[1 - F_1(t)]$ Parallel-AND  $f_{12}(t) = f_1(t)F_2(t) + f_2(t)F_1(t)$ 

f(t): Density (PDF) *F(t):* Cumulative Distribution (CDF)

Parallel-OR  $f_{12}(t) = f_1(t)[1 - F_2(t)] + f_2(t)[1 - F_1(t)]$ Parallel-AND  $f_{12}(t) = f_1(t)F_2(t) + f_2(t)F_1(t)$ Serial-OR  $f_{12}(t) = pf_1(t) + (1 - p)f_2(t)$ 

f(t): Density (PDF) *F(t):* Cumulative Distribution (CDF)

Parallel-OR  $f_{12}(t) = f_1(t)[1 - F_2(t)] + f_2(t)[1 - F_1(t)]$ Parallel-AND  $f_{12}(t) = f_1(t)F_2(t) + f_2(t)F_1(t)$ Serial-OR  $f_{12}(t) = pf_1(t) + (1-p)f_2(t)$ Serial-AND  $f_{12}(t) = f_1(t) * f_2(t)$ 

$$
\mathcal{T}_{i;H} \sim \mathcal{IG}\left(\frac{\alpha}{\nu_H}, \alpha^2\right)
$$

$$
\mathcal{T}_{i;L} \sim \mathcal{IG}\left(\frac{\alpha}{\nu_L}, \alpha^2\right)
$$

$$
\alpha \sim \Gamma(4, 0.1)
$$

 $\eta \sim$  Exponential(100)

$$
\nu_L \sim \Gamma(4,0.1)
$$

 $\nu_H = \nu_I + \eta$ 

$$
T_{i;H} \sim \mathcal{IG}\left(\frac{\alpha}{\nu_H}, \alpha^2\right)
$$
  

$$
T_{i;L} \sim \mathcal{IG}\left(\frac{\alpha}{\nu_L}, \alpha^2\right)
$$
  

$$
\alpha \sim \Gamma(4, 0.1)
$$

 $\eta \sim$  Exponential(100)

$$
~~)\qquad \qquad \nu_L\sim \textsf{\textup{r}}(4,0.1)
$$

 $\nu_H = \nu_I + \eta$ 

$$
f_i(t; \nu_i, \alpha) = \sqrt{\frac{\alpha^2}{2\pi t^3}} \exp\left[\frac{-(t\nu_i - \alpha)^2}{2t}\right]
$$
  

$$
F_i(t; \nu_i, \alpha) = \Phi\left[\sqrt{\frac{\alpha^2}{t}} \left(\frac{t\nu_i}{\alpha} - 1\right)\right] + \exp\left[2\alpha\nu_i\right] \Phi\left[-\sqrt{\frac{\alpha^2}{t}} \left(\frac{t\nu_i}{\alpha} + 1\right)\right]
$$

### **Simulation Parameters**

$$
T_i = \inf\{t : X_i(t) \ge \alpha\}
$$
  

$$
T_i \sim \mathcal{IG}\left(\frac{\alpha}{\nu_i}, \frac{\alpha}{\sigma^2}\right)
$$

$$
α = 30
$$
  
\n $σ2 = 1$   
\n $p = 0.5$   
\n $vH = 0.3$   
\n $vL = 0.1$ 

### **Simulation Results**

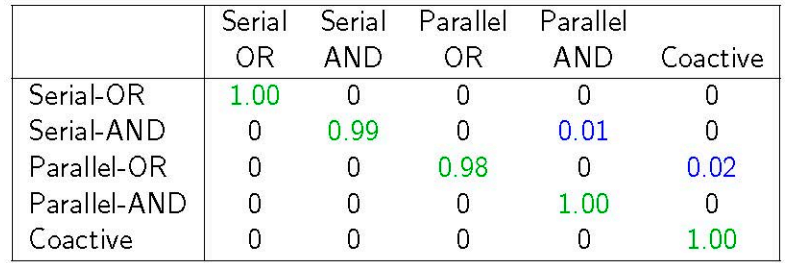

## Outline

### Introduction

#### Parametric Test

- · Model
- · Simulation

#### Nonparametric Test

· Model

 $\left(3\right)$ 

· Simulation

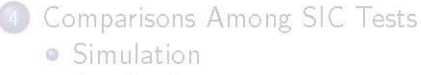

• Application

### Conclusion

- Approach: Model the response time distributions
	- (as opposed to the RT generating process).
- Assume each RT distribution is an independent sample from a Dirichlet process prior.
- Compare the Bayes factor of each SIC form in the posterior relative to encompassing prior.
- . Approach: Model the response time distributions
	- (as opposed to the RT generating process).
- Assume each RT distribution is an independent sample from a Dirichlet process prior.
- Compare the Bayes factor of each SIC form in the posterior relative to encompassing prior.

 $\alpha_l \sim DP(\beta)$ <br>RT<sub>I(i)</sub>  $\sim \alpha_l$ .

### **Simulation**

- **a** Tested on same models as parametric-Bayesian test (but with 1000 rounds rather than 100).
	- Used region of probabilistic equivalence  $\pm .1$  for SIC and  $\pm .3$  for MIC.

### **Simulation**

- **a** Tested on same models as parametric-Bayesian test (but with 1000 rounds rather than 100).
	- Used region of probabilistic equivalence  $\pm .1$  for SIC and  $\pm .3$  for MIC.

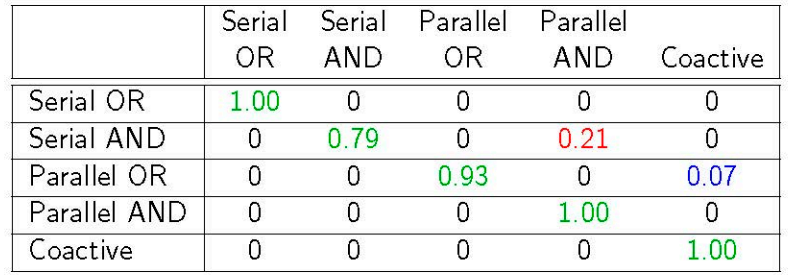

### Example SICs

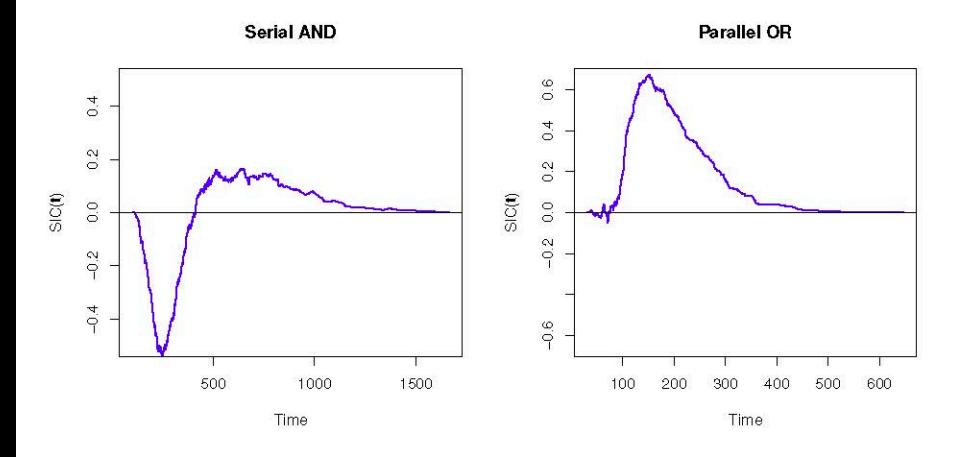

## Outline

### Introduction

### Parametric Test

- · Model
- · Simulation
- Nonparametric Test
	- · Model
	- · Simulation

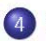

#### Comparisons Among SIC Tests

- · Simulation
- · Application

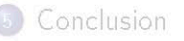

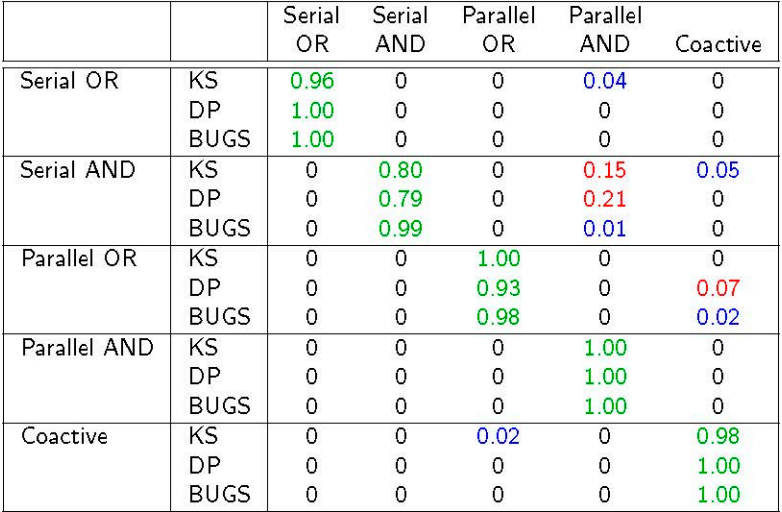

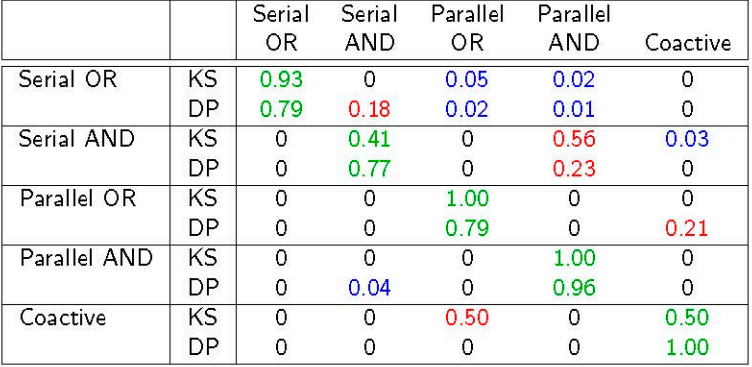

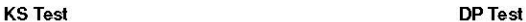

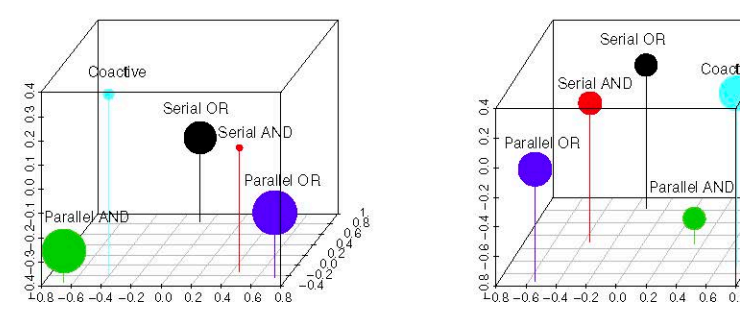

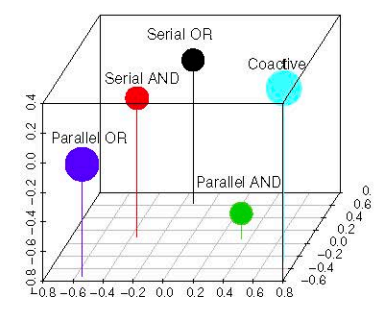

### **KS Test**

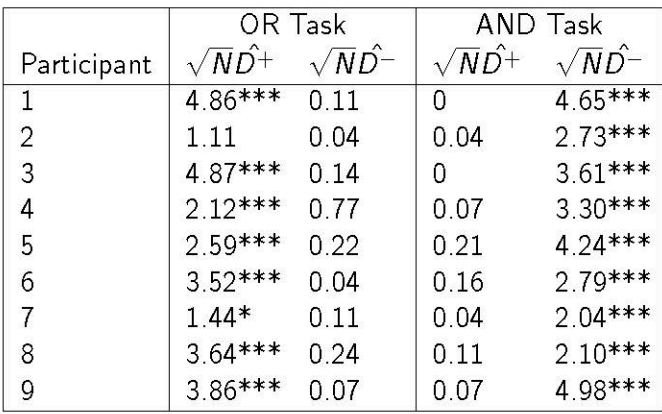

### Parametric Bayes

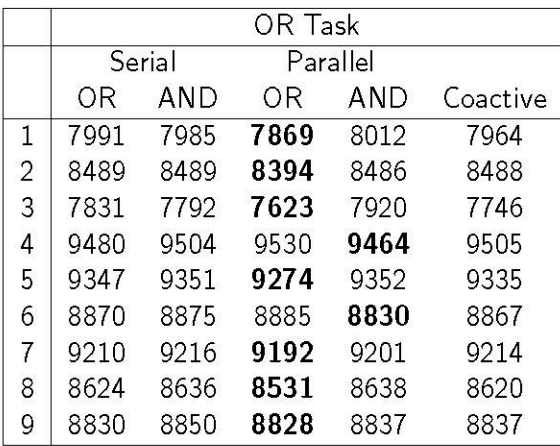

### Parametric Bayes

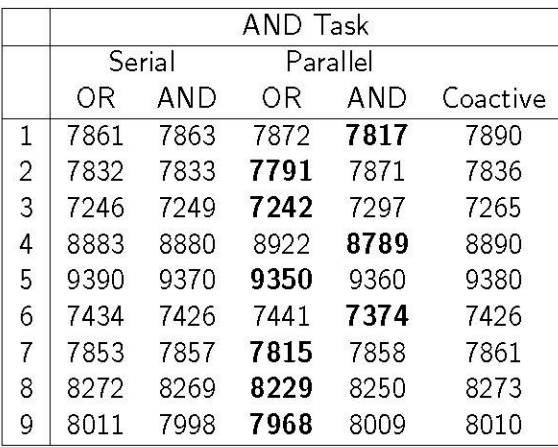

## Nonparametric Bayes

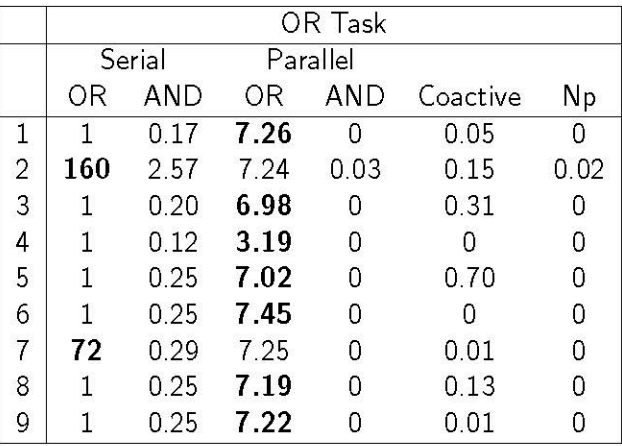

## Nonparametric Bayes

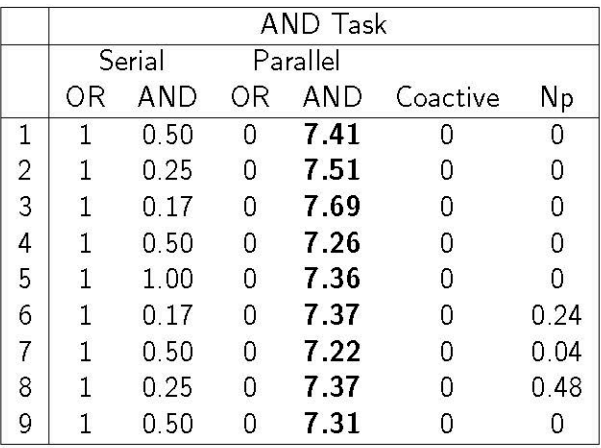

### Outline

### Introduction

### Parametric Test

- · Model
- · Simulation

#### Nonparametric Test

- · Model
- · Simulation

## Comparisons Among SIC Tests

- · Simulation
- Application

### Conclusion

#### **Conclusion**

#### **Overview**

- **e** Developed parametric and nonparametic Bayesian tests for architecture and stopping rule.
- **e** Tested each of these approaches on both simulated data and experimental data.
	- **Both did quite well on simulated data.**
	- **Parametric conclusions diverged from NHST and nonparametric tests** on human data.

#### **Conclusion**

#### **Overview**

- **e** Developed parametric and nonparametic Bayesian tests for architecture and stopping rule.
- **e** Tested each of these approaches on both simulated data and experimental data.
	- Both did quite well on simulated data.
	- **Parametric conclusions diverged from NHST and nonparametric tests** on human data.
- **e** What's next?
	- **Parametric: Inclusion of base time and more stringent testing.**
	- **Nonparametric: Continuous (smooth) distributions in the prior.**
	- **Hierarchical models.**

#### **Conclusion**

#### **Overview**

- **e** Developed parametric and nonparametic Bayesian tests for architecture and stopping rule.
- **e** Tested each of these approaches on both simulated data and experimental data.
	- Both did quite well on simulated data.
	- **Parametric conclusions diverged from NHST and nonparametric tests** on human data.
- **e** What's next?
	- **Parametric: Inclusion of base time and more stringent testing.**
	- **Nonparametric: Continuous (smooth) distributions in the prior.**
	- **Hierarchical models.**

#### Thank you.